# **Validation rule**

#### **What is it for?**

Validation rules are used for validating (checking) input, or calculations made based on input.

#### What is it?

A validation rule specifies the condition(s) the value of the [Attribute](https://my.blueriq.com/display/DOC/Attribute) has to meet in order to make it a valid entry. The outcome of a validation rule is always true, false or unknown (Boolean).

A validation rule passes if the outcome is true or unknown.

## When do validation rules apply?

Validation rules apply when:

- connected to an attribute, AND
- the attribute is put on a page AND
- the attribute is not read-only AND • the page is submitted.

Validations are also triggered upon "refresh" (see containers).

Validations set to "Blocking" prevent users from continuing to another page if the condition is invalid.

## Validation types

Several predefined, more complicated validations are automatically imported into Blueriq projects (they are defined in the AquimaLibrary library). These are documented on the page for [Validation types.](https://my.blueriq.com/display/DOC/Validation+types)

#### **Properties**

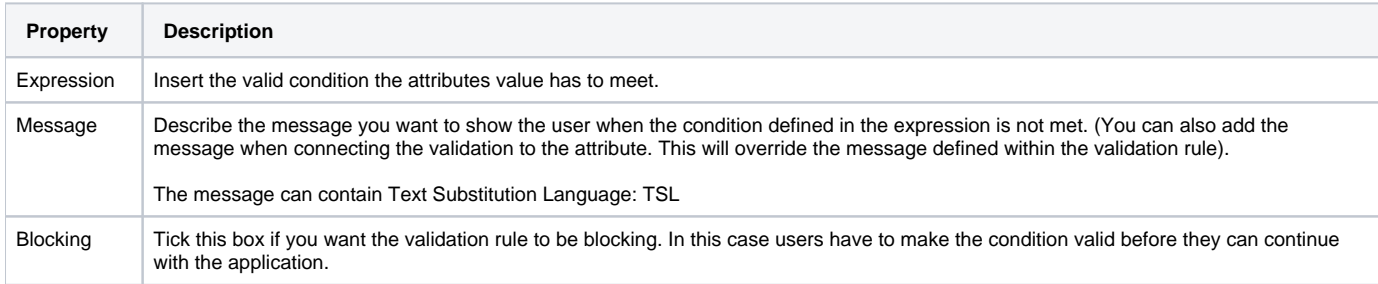

#### How to – add a validation rule to an attribute

1. Select the attribute you want to add the validation rule to

2. Click on the +Add validation button to add the validation

3. Choose the validation rule you wish to add to the attribute